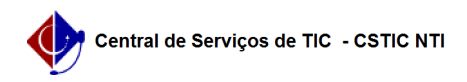

## [como fazer] Como informar dados da CNH?

## 06/01/2023 03:48:24

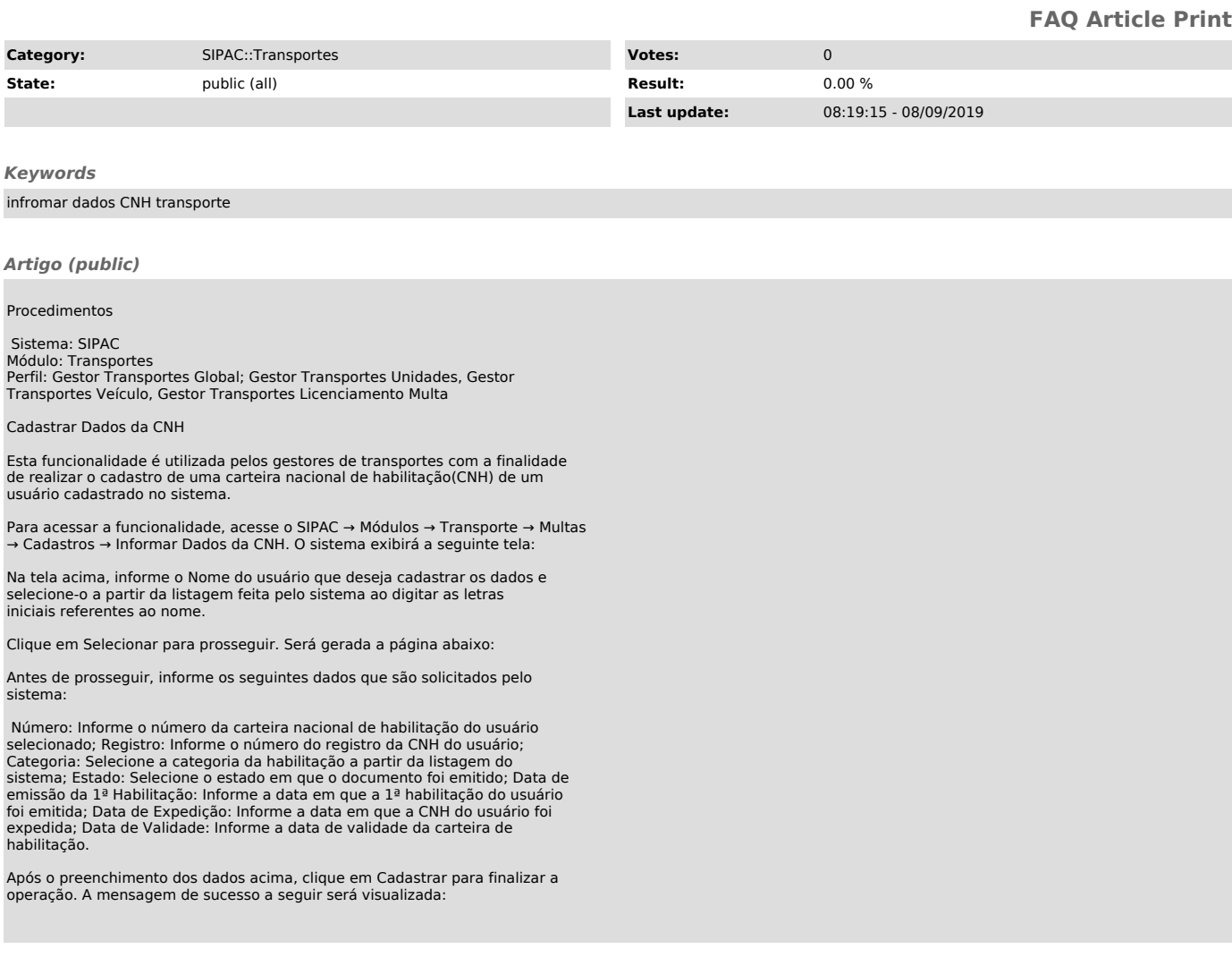